## More than one selector in the UI-element make the flow fail

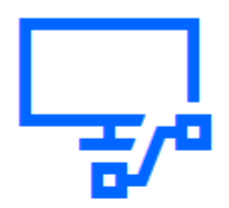

## **Power Automate**

© Microsoft Corporation 2023. All rights reserved.

Version: 2.31.105.23101 Microsoft Store version: Session ID: e20dcd2d-59a2-4894-865c-c9738db79418

Microsoft Software License Terms [2] Microsoft Privacy Statement [2] Third party notices [2]

Close

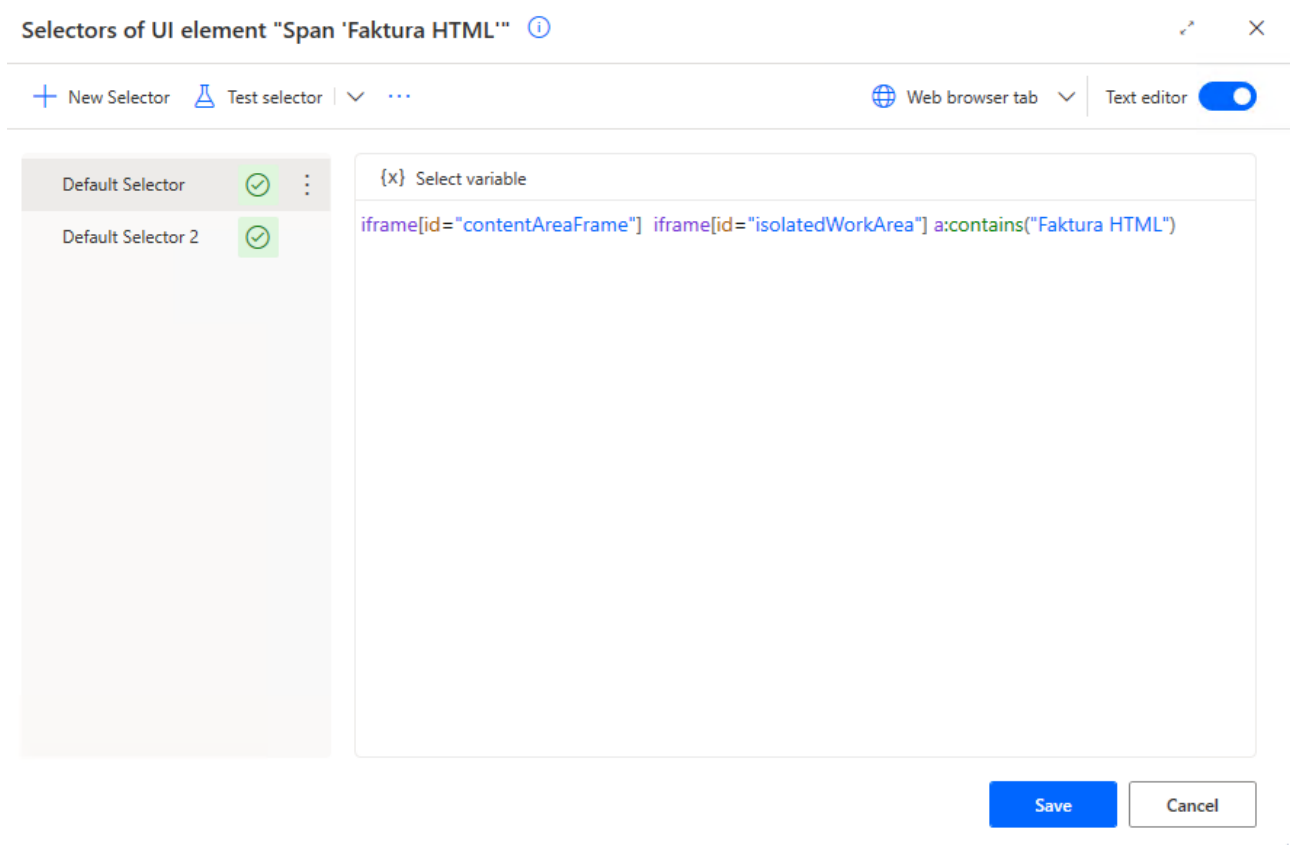

Two selectors of UI element working fine.

## Run small scenario

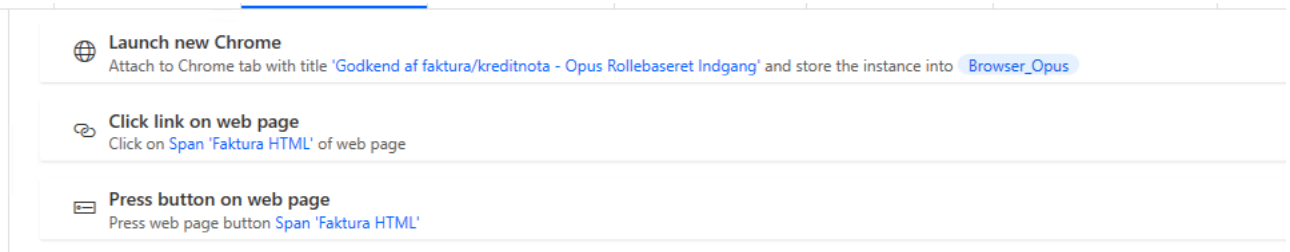

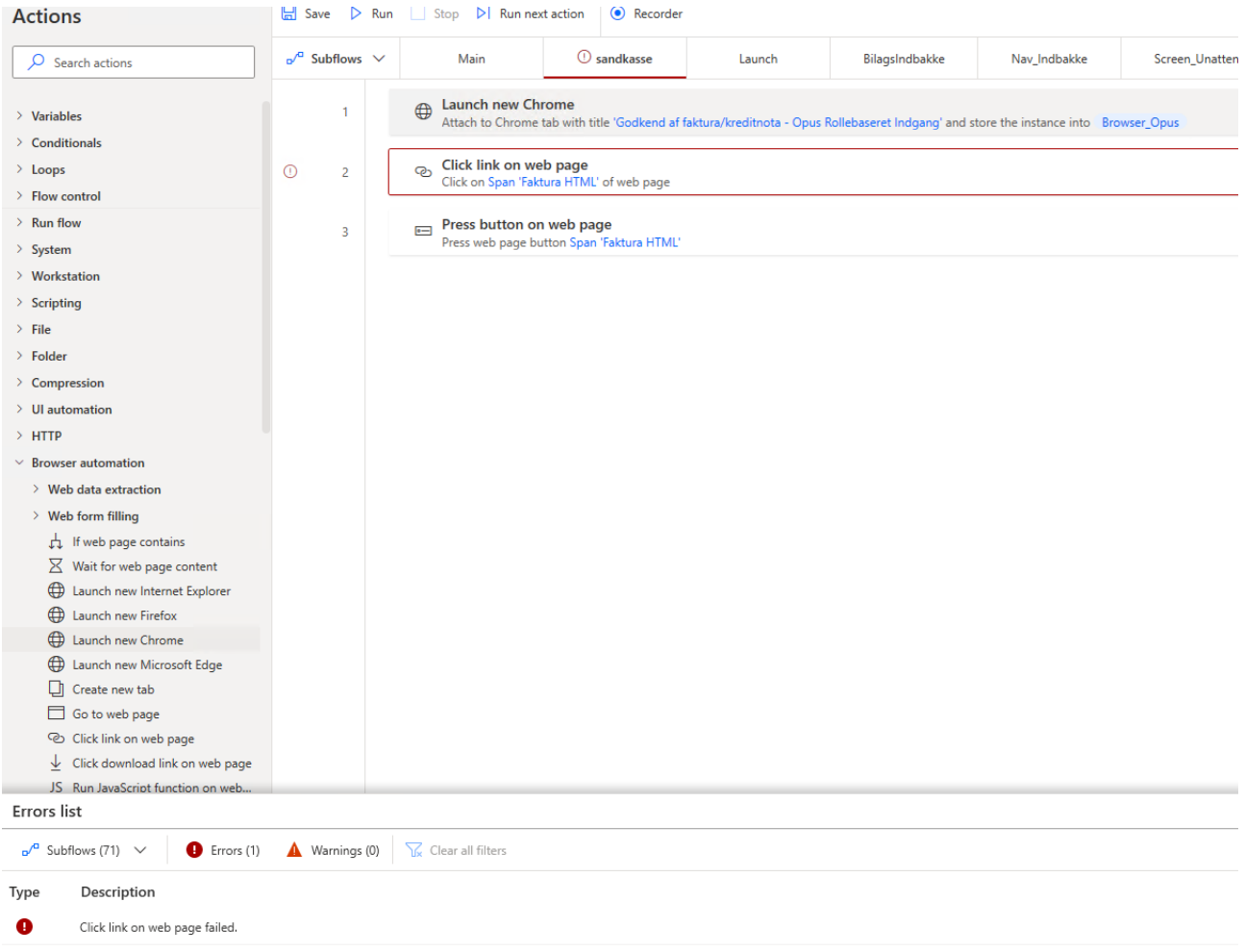

Small scenario fail.

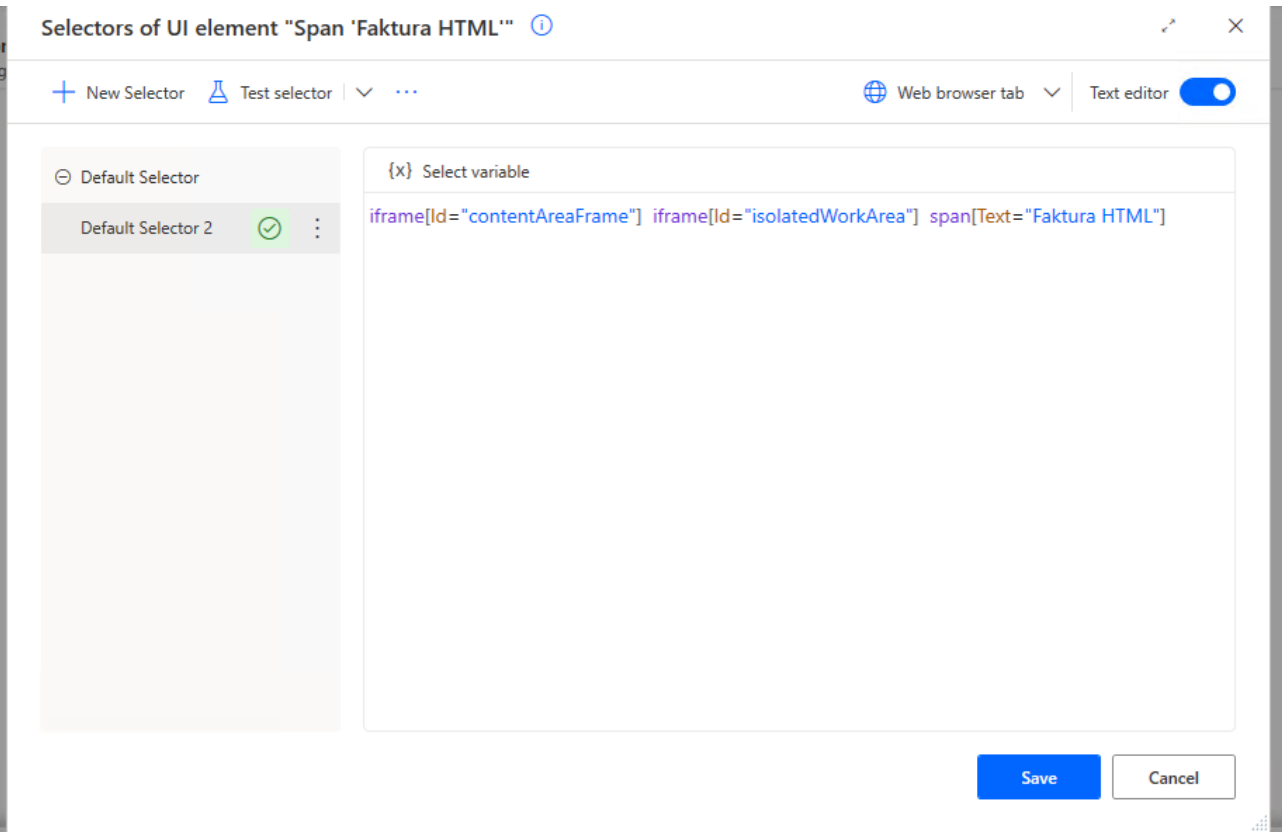

## Disable one of the selectors and save

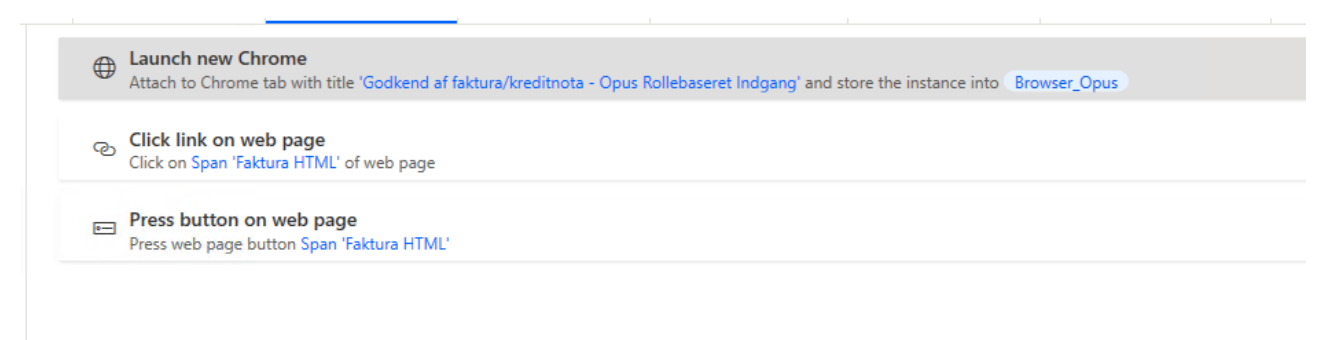

Run same scenario and no fail occur.

Conclusion: More than one selector can make the flow fail.

You need to fix this ASAP